## **02 - config.properties (esup-3)**

[use.embedded.ant ] [[use.embedded.maven](#page-1-1) ] [use.embedded.tomcat ] [tomcat.update ] [tomcat.reloadable ] [tomcat.port.shutdown ] [tomcat.port.http ] [tomcat.port.jk ] [ [esup.public.host](#page-2-1) ] [ [esup.public.proto](#page-2-2) ] [ [esup.public.port](#page-2-3) ] [ [esup.public.uri](#page-2-4) ] [ [esup.public.guest.uri](#page-2-5) ] [ [esup.public.ressource.uri](#page-2-6) ] [ [esup.](#page-2-7)public.ressource.uri ] [ esup. [real.host](#page-2-7) ] [ esup.real.uri ] [ [esup.real.port.https](#page-2-8) ] [ [esup.ldap.auth](#page-2-9) ] [ [esup.ldap.url](#page-2-10) ] [ [esup.ldap.baseDN](#page-2-11) ] [ [esup.ldap.bindDN](#page-2-12) ] [ [esup.ldap.bindPasswd](#page-2-13) ] [ [es](#page-2-14) [up.ldap.persondirs.use](#page-2-14) ] [ [esup.ldap.uid](#page-2-15) ] [ [esup.cas.auth](#page-2-16) ] [ [esup.cas.proto](#page-2-17) ] [ [esup.cas.proxy](#page-2-18) ] [ [esup.cas.host](#page-2-19) ] [ [esup.cas.port.https](#page-2-20) ] [ [esup.cas.port.http](#page-2-21) ] [ [esup.cas.uri](#page-2-22) ] [ [esup.cas.withoutSSL](#page-2-23) ] [ [esup.cas.uri.login](#page-2-24) ] [ [esup.cas.uri.validate](#page-2-25) ] [ [esup.cas.uri.proxy](#page-2-26) ] [ [esup.cas.uri.logout](#page-2-27) ] [ [esup.real.uri.callbackCas](#page-2-28) ] [ [esup.db.auth](#page-2-29) ] [ [esup.db.persondirs.use](#page-3-0) ] [ [esup.db.username](#page-3-1) ] [ [esup.db.password](#page-3-2) ] [ [esup.db.type](#page-3-3) ] [ [esup.db.url](#page-3-4) ] [ [esup.db.className](#page-3-5) ] [ [esup.xsl.](#page-3-6) [debug](#page-3-6) ] [ [esup.xsl.cache](#page-3-7) ] [ [esup.xsl.help.url](#page-3-8) ] [ [esup.xsl.help.login](#page-3-9) ] [ [esup.xsl.use\\_subnavigation\\_row](#page-3-10) ] [ [esup.xsl.use\\_web\\_search](#page-3-11) ] [ [esup.xsl.use.sidebar](#page-3-12) ] [ [esup.xsl.use.sidebar.focused](#page-3-13) ] [ [esup.xsl.use.sidebar.guest](#page-3-14) ] [ [esup.xsl.use.sidebar.location](#page-3-15) ] [ [esup.xsl.use.sidebar.location.focused](#page-3-16) ] [ [esup.xsl.use.](#page-3-17) [sidebar.location.guest](#page-3-17) ] [ [esup.ws.groups](#page-3-18) ] [ [esup.monitor](#page-3-19) ] [ [esup.userprefs.save](#page-3-20) ] [ [esup.log.dir](#page-3-21) ] [ [esup.log.file](#page-3-22) ] [ [esup.log.size](#page-3-23) ] [ [esup.log.level](#page-3-24) ] [ [esup.](#page-3-25) [stats.file](#page-3-25) ] [ [esup.stats.attributeType](#page-3-26) ] [ [esup.stats.channelFnames](#page-3-27) ] [ [esup.stats.size](#page-3-28) ] [ [esup.title.main](#page-4-0) ] [ [esup.host.logicalName](#page-4-1) ] [ [esup.session.lifetime](#page-4-2) ] [ [esup.languages](#page-4-3) ] [ [esup.default.language](#page-4-4) ] [ [esup.upload-maxsize](#page-4-5) ] [ [esup.keystore](#page-4-6) ]

## Fichier config.properties

## **config.properties**

```
# Components Options
use.embedded.ant=true
use.embedded.maven=true
use.embedded.tomcat=true
# Tomcat Options
tomcat.update=true
tomcat.reloadable=true
tomcat.port.shutdown=8005
tomcat.port.http=8080
tomcat.port.jk=8009
# URL Options
esup.public.host=localhost
esup.public.proto=http
esup.public.port=
esup.public.uri=
esup.public.guest.uri=/Guest
esup.public.ressource.uri=/ResourceServingWebapp
esup.real.host=${esup.public.host}
esup.real.uri=${esup.public.uri}
esup.real.port.https=
# LDAP Options
esup.ldap.auth=false
esup.ldap.url=ldap://ldap1.univ.fr:389 ldap://ldap2.univ.fr:389
esup.ldap.baseDN=dc=univ,dc=fr
esup.ldap.bindDN=
esup.ldap.bindPasswd=
esup.ldap.persondirs.use=false
esup.ldap.uid=uid
# CAS Options
esup.cas.auth=false
esup.cas.proto=https
esup.cas.proxy=false
esup.cas.host=auth.univ.fr
esup.cas.port.https=
esup.cas.port.http=
esup.cas.uri=
esup.cas.withoutSSL=false
esup.cas.uri.login=/login
esup.cas.uri.validate=/serviceValidate
esup.cas.uri.proxy=/proxy
esup.cas.uri.logout=/logout
esup.real.uri.callbackCas=/CasProxyServlet
```
# DB Options esup.db.auth=true esup.db.persondirs.use=true esup.db.username=sa esup.db.password= # db type : mysql, hsql, postgresql esup.db.type=hsql esup.db.url=jdbc:hsqldb:hsql://localhost:8887 esup.db.className=org.hsqldb.jdbcDriver # XSL Options esup.xsl.debug=false esup.xsl.cache=false esup.xsl.help.url= esup.xsl.help.login=http://www.esup-portail.org/display/ESUPMU/Documentation+uPortal+3 esup.xsl.use.sidebar=false esup.xsl.use.sidebar.focused=false esup.xsl.use.sidebar.guest=false # LOG Options esup.log.dir=\${esup.root}/logs esup.log.file=\${esup.log.dir}/portal.log esup.log.size=50000KB esup.log.level=INFO # STATS Options esup.stats.file=\${esup.log.dir}/stats.log esup.stats.attributeType=eduPersonPrimaryAffiliation esup.stats.channelFnames=all esup.stats.size=20000KB # MISC Options esup.title.main=eSup DEVEL \${uportal.ver} - [\${esup.host.logicalName}] esup.host.logicalName=esup1 esup.session.lifetime=30 esup.languages=fr\_FR,en\_US esup.default.language=fr esup.upload-maxsize=300000 esup.ws.groups=true esup.monitor=true esup.userprefs.save=false

esup.keystore=\${esup.resources}/esup-portail.keystore

## Avec :

<span id="page-1-6"></span><span id="page-1-5"></span><span id="page-1-4"></span><span id="page-1-3"></span><span id="page-1-2"></span><span id="page-1-1"></span><span id="page-1-0"></span>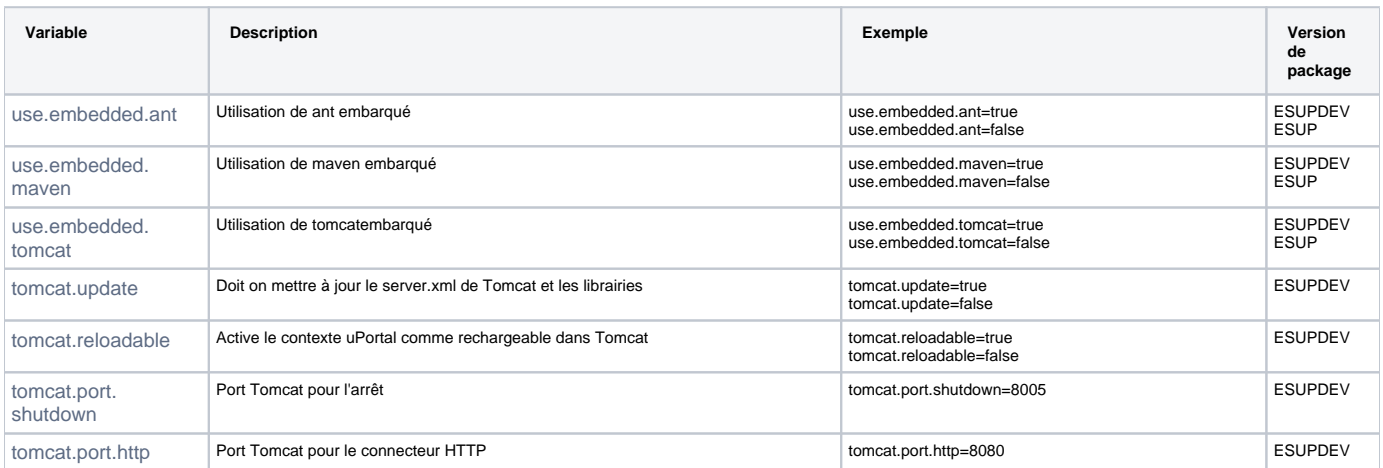

<span id="page-2-29"></span><span id="page-2-28"></span><span id="page-2-27"></span><span id="page-2-26"></span><span id="page-2-25"></span><span id="page-2-24"></span><span id="page-2-23"></span><span id="page-2-22"></span><span id="page-2-21"></span><span id="page-2-20"></span><span id="page-2-19"></span><span id="page-2-18"></span><span id="page-2-17"></span><span id="page-2-16"></span><span id="page-2-15"></span><span id="page-2-14"></span><span id="page-2-13"></span><span id="page-2-12"></span><span id="page-2-11"></span><span id="page-2-10"></span><span id="page-2-9"></span><span id="page-2-8"></span><span id="page-2-7"></span><span id="page-2-6"></span><span id="page-2-5"></span><span id="page-2-4"></span><span id="page-2-3"></span><span id="page-2-2"></span><span id="page-2-1"></span><span id="page-2-0"></span>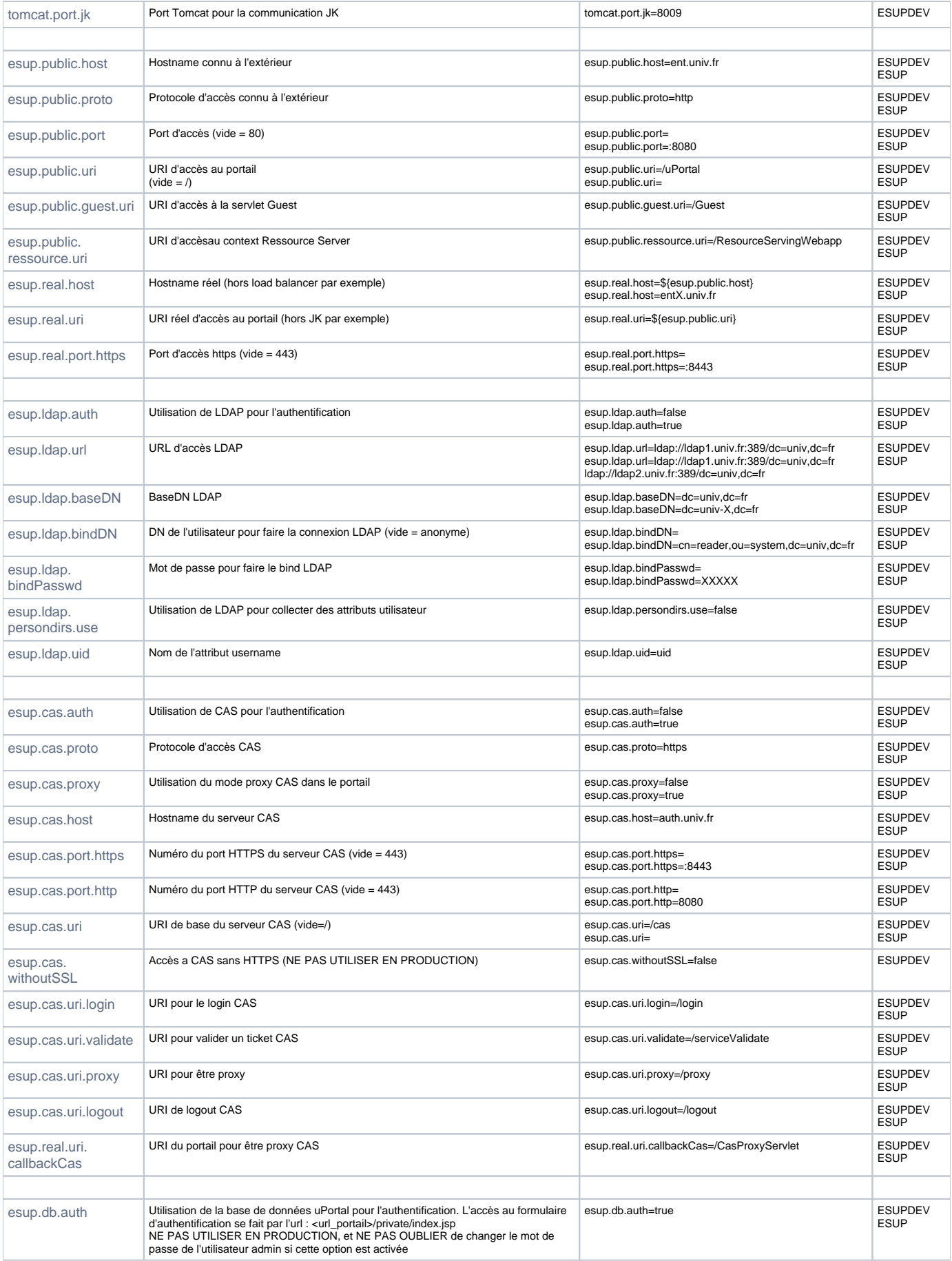

<span id="page-3-28"></span><span id="page-3-27"></span><span id="page-3-26"></span><span id="page-3-25"></span><span id="page-3-24"></span><span id="page-3-23"></span><span id="page-3-22"></span><span id="page-3-21"></span><span id="page-3-20"></span><span id="page-3-19"></span><span id="page-3-18"></span><span id="page-3-17"></span><span id="page-3-16"></span><span id="page-3-15"></span><span id="page-3-14"></span><span id="page-3-13"></span><span id="page-3-12"></span><span id="page-3-11"></span><span id="page-3-10"></span><span id="page-3-9"></span><span id="page-3-8"></span><span id="page-3-7"></span><span id="page-3-6"></span><span id="page-3-5"></span><span id="page-3-4"></span><span id="page-3-3"></span><span id="page-3-2"></span><span id="page-3-1"></span><span id="page-3-0"></span>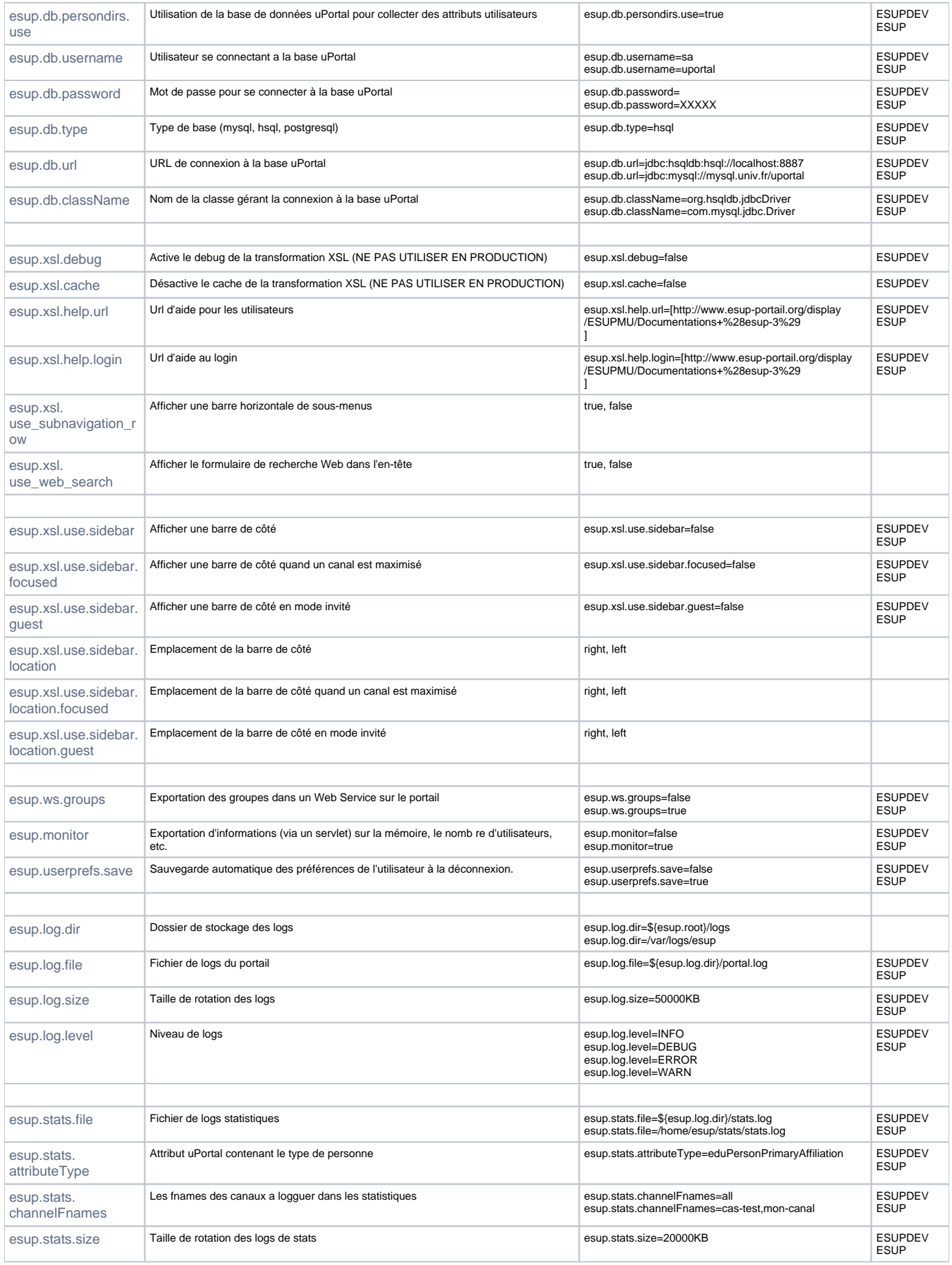

<span id="page-4-6"></span><span id="page-4-5"></span><span id="page-4-4"></span><span id="page-4-3"></span><span id="page-4-2"></span><span id="page-4-1"></span><span id="page-4-0"></span>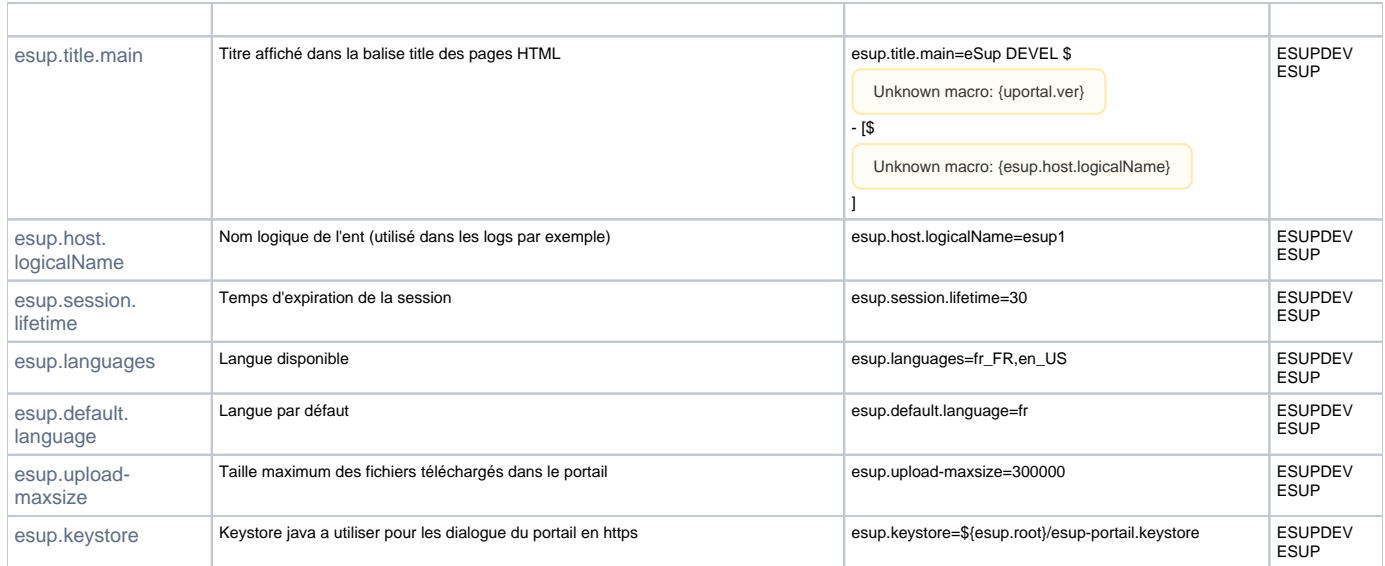